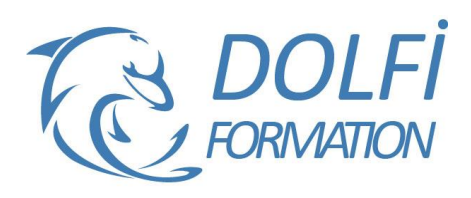

# **Formation EXCEL - Power Pivot**

st éligible à

**MON COMPTE FORMATION** 

**FORMATION BUREAUTIQUE Référence : EXC15 Durée : 1 jour / 7 heures**

## **OBJECTIF DE LA FORMATION**

Se connecter à des sources de données (Cubes OLAP, entrepôts de données, fichiers plats et tableaux Excel et bases de données relationnelles). Effectuer des calculs et concevoir des indicateurs avec le langage DAX. Utiliser Excel afin pour concevoir des tableaux croisés.

## **PARTICIPANT**

Contrôleurs de gestion, analystes et informaticiens ou autres.

## **PRÉ-REQUIS**

Connaissances des Bases de Données Relationnelle. Avoir des bonnes connaissances Excel en tableaux croisés.

## **FORMATEURS**

### Spécialiste en

## **MODALITÉS ET PÉDAGOGIE**

- Questionnaire d'évaluation en début et en fin de formation
- Cas pratiques et études de cas, Quiz
- Horaires : 9h00 à 12h30 13h30 à 17h00
- Nombre maximum de stagiaires : 8
- Formation disponible à distance ou en présentiel

#### **PROGRAMME**

## **PRESENTATION DE POWER PIVOT**

Avantages et fonctionnalités Quelles données utiliser avec Power Pivot ? Présentation des différents outils de Power Pivot

## **GERER LES SOURCES DE DONNEES**

Obtenir des données d'Excel. Ou de bases de données relationnelles : SQL Server, Access, ODBC etc. Gérer les connexions et les mises à jour. Utiliser la vue Diagramme pour les relations. Définir des relations entre les tables. Aménager les affichages et créer des perspectives.

## **CALCULS**

Fonctions DAX, fonctions Excel Trier et filtrer les données Organiser les colonnes et éliminer les informations inutiles Créer des colonnes calculées Concevoir des champs calculés Réaliser des mesures précalculées Mettre en œuvre une gestion des dates intelligente

- Méthode interactive et intuitive
- Support Stagiaire
- Assistance téléphonique
- Attestation de fin de stage
- Questionnaire de fin de formation

#### **ANALYSE DES DONNEES**

Créer des Tableaux Croisés Dynamiques et des graphes croisés dynamiques sur plusieurs Tables Définir des mesures dans les TCD : fonctions, ratio, écarts, progression

Définir des niveaux de groupement chronologique, définir des tranches de valeurs

Utiliser les segments pour qualifier dynamiquement les données

Utiliser les chronologies pour filtrer les analyses Indicateurs de performance KPI

## **PUBLICATION ET TRAVAIL COLLABORATIF**

Connaître les solutions de publication et de partage Liens avec SharePoint Office 365

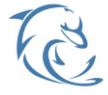

#### **DOLFI Formation**

91 rue Saint Lazare 75009 PARIS – RCS : B438093791 – Siret : 438 093 791 00046 **Tel : 01 42 78 13 83 – Fax : 01 40 15 00 53 – □ : [formation](mailto:formation@dolfi.fr)@dolfi.fr** Retrouver toutes les informations sur nos stages : **[https://www.dolfi.fr](https://www.dolfi.fr/)**